Vous trouverez ci-après un guide de base répertoriant les modes RAID disponibles pour le LaCie 5big Thunderbolt 2. Remarque : les niveaux de performances et de protection diffèrent en fonction du nombre de disques durs dans un volume. Pour connaître la marche à suivre pour configurer un RAID, voir la section [LaCie](http://manuals.lacie.com/en/manuals/raid-manager/start) [RAID Manager User Manual.](http://manuals.lacie.com/en/manuals/raid-manager/start)

## EXEMPLE DE RAID

Le niveau RAID dépend du nombre de disques. Exemple : un volume contenant quatre disques prend en charge tous les niveaux RAID, à l'exception du niveau RAID 1 qui n'est pas compatible avec des volumes de plus de deux disques. Si l'on compare des volumes de quatre disques, le niveau RAID 0 apparaît comme étant la meilleure solution dans la mesure où il garantit une exploitation totale de la capacité de stockage et un niveau de performances élevé. En revanche, le RAID 0 offre une protection insuffisante des données en cas de défaillance des disques durs, ce qui constitue un inconvénient majeur. En outre, ses performances sont à peine supérieures à celles du niveau RAID 5, qui assure la protection des données en cas de défaillance d'un disque dur. Le niveau RAID 6 et, dans des cas exceptionnels, le niveau RAID 10, peuvent assurer la protection des données en cas de défaillance de deux disques durs.

## NIVEAUX RAID

Consultez le récapitulatif de chaque niveau RAID avant de sélectionner un type de configuration pour le périphérique de stockage LaCie 5big.

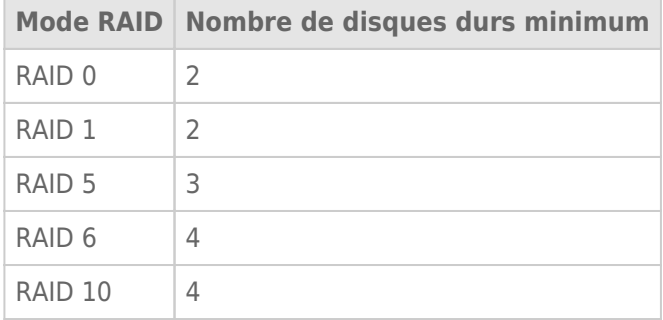

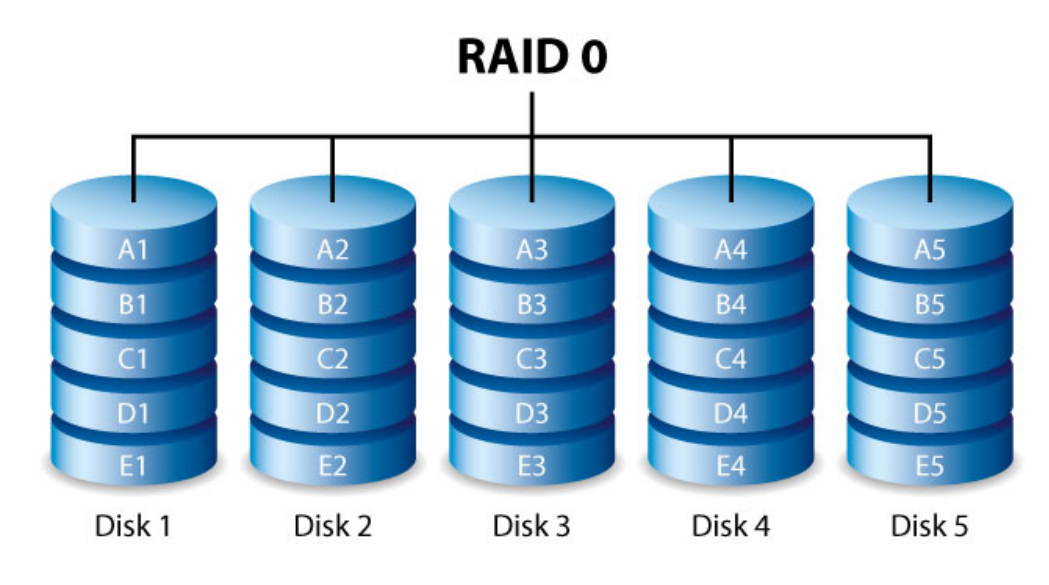

RAID 0 est le mode RAID le plus rapide : les données sont écrites sur tous les disques durs du volume. De plus, les capacités de chaque disque sont regroupées pour un stockage optimal des données. Cependant, le niveau RAID 0 est dépourvu d'une fonction primordiale : la protection des données. En cas de défaillance d'un disque dur, toutes les données deviennent inaccessibles. Le niveau RAID 5 est une option recommandée dans la mesure où il garantit :

- un niveau de performances comparable au RAID 0,
- près de 75 % de la capacité de stockage de tous les disques durs de la configuration RAID,
- la protection des données en cas de défaillance d'un disque dur.

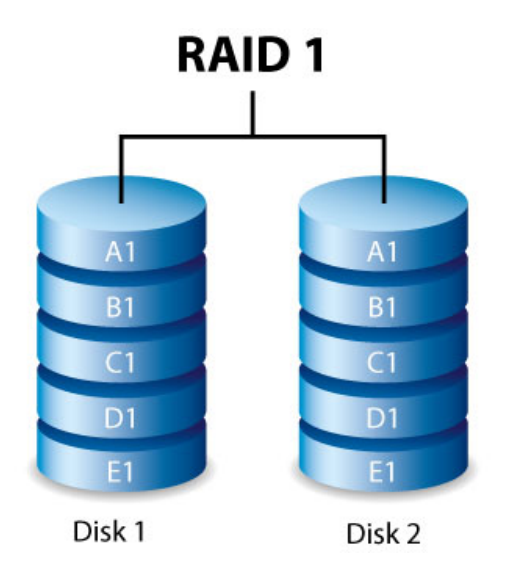

Le niveau RAID 1 offre une plus grande sécurité des données : elles sont écrites sur chacun des disques du volume. En cas de défaillance de l'un des disques, les données restent accessibles sur l'autre disque du volume. Cependant, étant donné que les données sont enregistrées plusieurs fois, les performances sont réduites. En mode RAID 1, la capacité du disque est également réduite d'au moins 50 %, dans la mesure où chaque bit de données est stocké sur les deux disques du volume.

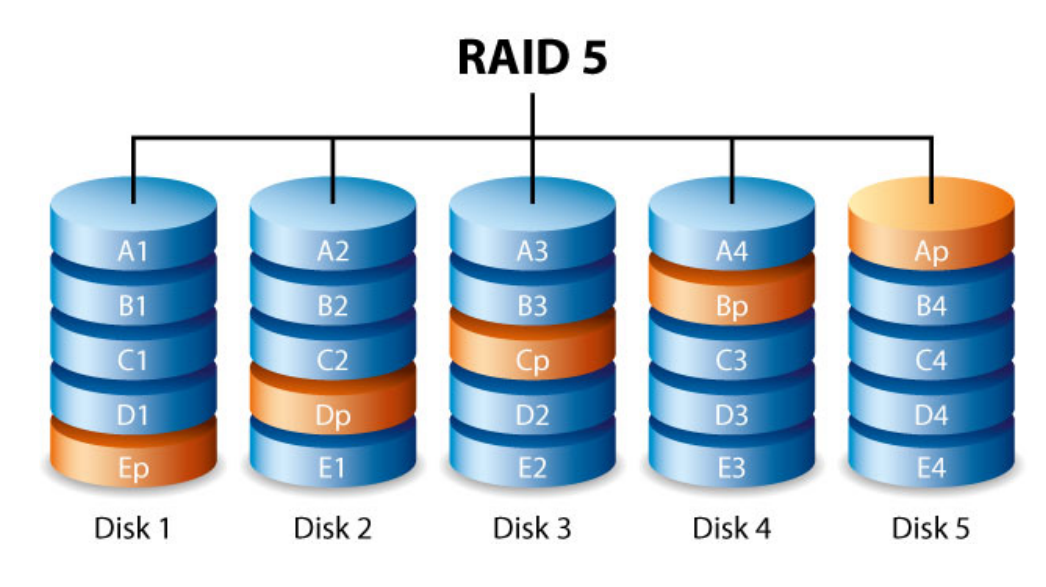

Le mode RAID 5 permet d'écrire les données sur tous les disques durs du volume, ainsi qu'un bloc de parité pour chaque bloc de données. En cas de défaillance d'un disque dur physique, les données du disque dur défectueux peuvent être reconstruites sur un disque dur de rechange. Bien que les fichiers stockés sur un volume RAID 5 restent intacts en cas de défaillance d'un disque dur, les données peuvent être perdues si un deuxième disque dur venait à tomber en panne avant la reconstruction du RAID avec le disque dur de rechange.

Pour créer un volume RAID 5, un minimum de trois disques durs est nécessaire.

Le niveau RAID 5 garantit un niveau de performances proche du RAID 0. Il a en outre l'immense avantage d'assurer la protection des données. De plus, vous bénéficiez de près de 75 % de la capacité de stockage d'une matrice RAID 0 (en fonction du nombre total de disques durs disponibles et des capacités de stockage). La formule appliquée pour calculer la capacité de stockage est la suivante : (la taille du disque dur de la matrice dont la capacité est la plus faible)\*(nombre total de disques durs-1)

Exemple 1 : Cinq disques durs de 3 To sont attribués à une matrice, soit une capacité totale de 15 To. La formule à appliquer est la suivante :  $3$  To  $*$  4 = 12 To

Exemple 2 : Trois disques durs de 2 To et un disque dur de 3 To sont attribués à une matrice, soit une capacité totale de 9 To. La formule à appliquer est la suivante :  $2$  To  $*$  3 = 6 To

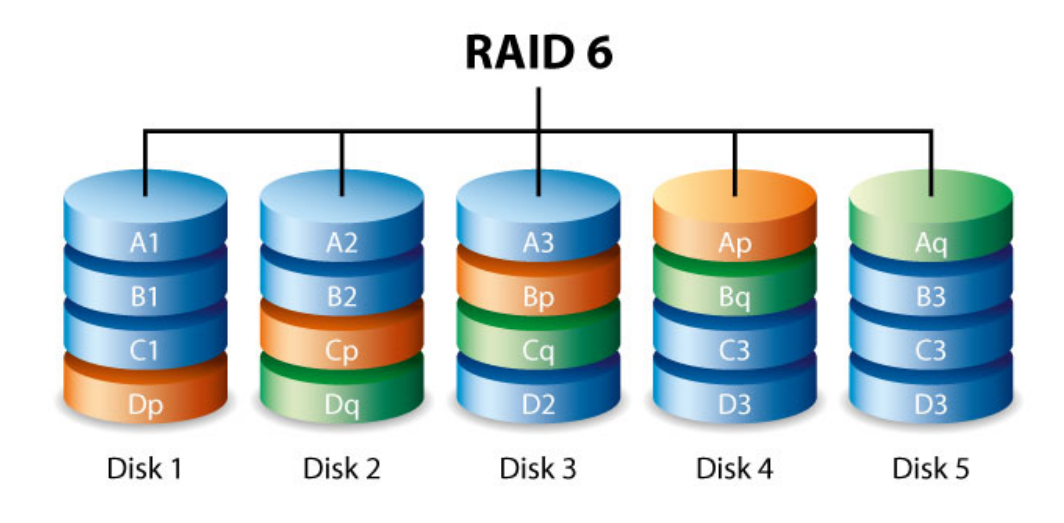

Le mode RAID 6 permet d'écrire les données sur tous les disques du volume, ainsi que deux blocs de parité pour chaque bloc de données. En cas de défaillance d'un disque physique, les données peuvent être reconstruites sur un disque de remplacement. Avec deux blocs de parité par bloc de données, le niveau RAID 6 permet de prendre en charge deux disques défaillants, sans aucune perte de données. En mode 6, la synchronisation d'un disque défaillant est plus lente qu'en mode RAID 5 en raison de la double parité. Cependant, cela est bien moins critique en raison de son système de sécurité sur deux disques.

Pour créer un volume RAID 6, un minimum de quatre disques est nécessaire. Le mode RAID 6 offre une excellente protection des données, mais ses performances sont légèrement inférieures au mode RAID 5.

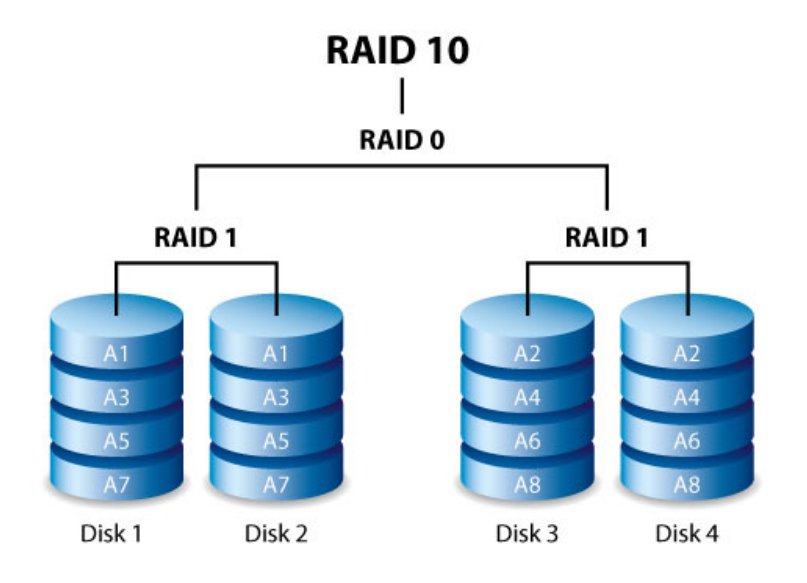

Le mode RAID 10 associe le niveau de protection du RAID 1 aux performances du RAID 0. Avec quatre disques par exemple, le RAID 10 crée deux segments RAID 1, puis les associe dans une bande RAID 0. Ces configurations offrent un niveau de protection des données exceptionnel, qui permet la défaillance de deux disques sur deux segments RAID 1. De plus, en mode RAID 10, les données sont écrites au niveau des fichiers et, en raison de la bande RAID 0, l'utilisateur gagne en performances lors de la gestion de volumes plus importants de petits fichiers. D'où une considérable amélioration des performances d'entrées/sorties par seconde (IOPS, Input/Output Per Second).

Le mode RAID 10 est un excellent choix pour les responsables de base de données qui doivent lire et écrire une multitude de petits fichiers sur les disques du volume. Le RAID 10 garantit un excellent niveau d'IOPS et de protection des données, ce qui constitue un gage de fiabilité exceptionnelle pour les responsables de base de données, tant pour la sécurité des fichiers que pour la rapidité d'accès.

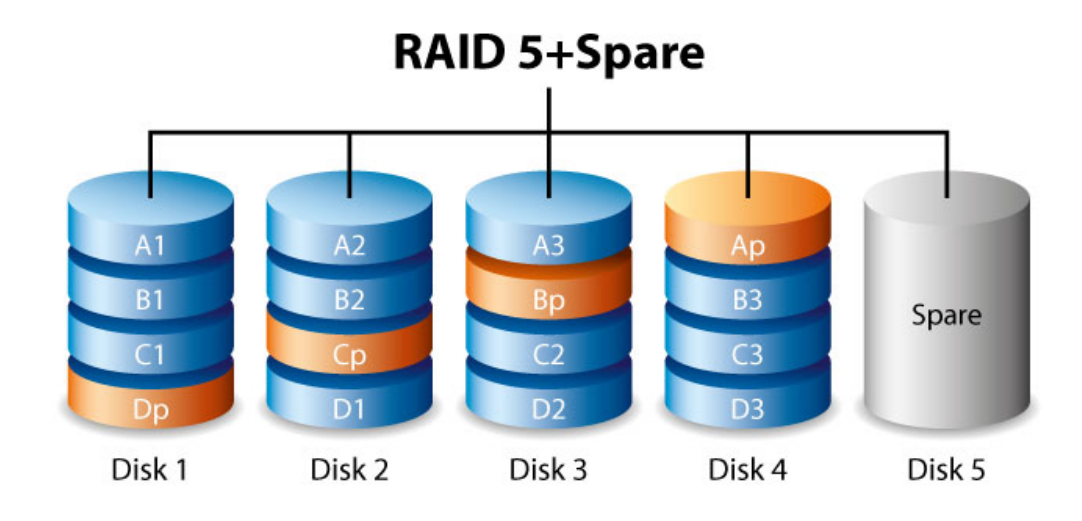

#### RAID 5+disque de rechange et RAID 6+disque de rechange

Un volume RAID+disque de rechange offre un disque de rechange à chaud permettant une synchronisation immédiate des données en cas de défaillance d'un disque dur. Si un disque dur du volume tombe en panne, la synchronisation des données avec le disque de rechange démarre. Lorsque le volume RAID est doté d'un disque de rechange, vous n'avez pas besoin d'attendre un disque de rechange, ce qui constitue un avantage certain. Ce disque de rechange ne peut toutefois pas être utilisé comme disque de stockage standard, dans la mesure où il a uniquement vocation à prendre le relais en cas de défaillance d'un disque dur.

Vous pouvez remplacer le disque dur défaillant immédiatement et, en fin de synchronisation, l'utiliser comme nouveau disque de rechange à chaud.

**Information importante :** pour les volumes RAID+disque dur de rechange, les données demeurent intactes si un disque dur unique tombe en panne et si le disque de rechange commence automatiquement la synchronisation. Cependant, en cas de défaillance d'un deuxième disque dur d'un volume RAID 5 avant la fin de la synchronisation, toutes les données du volume seront perdues. Il en est de même pour un volume RAID 1. En mode RAID 10, le deuxième disque dur défaillant doit se trouver sur le même ensemble en copie miroir que le disque dur de rechange. Le mode RAID 6 permet la défaillance de deux disques durs.